# **DBLCLK**

## Description

Occurs when a user double-clicks the mouse button over a control.

### **Syntax**

bforward = **DBLCLK** (ctrlentID, ctrlclassID, ctrlkey, shiftkey, mousebutton)

## Parameters

DBLCLK accepts arguments for the following parameters.

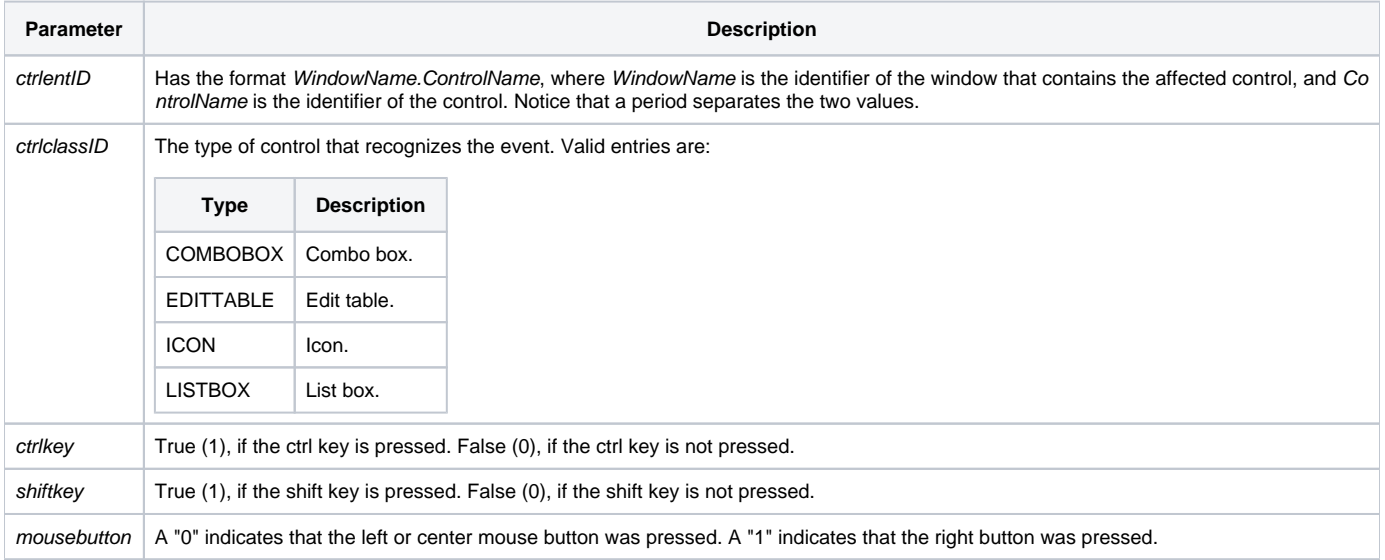

#### Returns

True or false. If false, the program execution returns to the calling procedure. If true, the event processing goes to the next level.

#### See also

[BUTTONDOWN event](https://wiki.srpcs.com/display/Events/BUTTONDOWN), [BUTTONUP event,](https://wiki.srpcs.com/display/Events/BUTTONUP) [CLICK event](https://wiki.srpcs.com/display/Events/CLICK)